## **Création d'un compte Mon Paris à partir de DansMaRue A ne faire qu'une fois**

**1 2 3**  $\overline{AB}$  4G  $\overline{CD}$ 14:51  $\cdot$ il 4G ● DansMaRue  $\mathcal{D}$  PARIS  $\equiv$ **& Mon Paris** municipal du XIXe sièc es facile aux services de la Ville de Paris  $\rightarrow \rightarrow \blacksquare$  $\bullet$ mandes et des conseillers à votre éco Créer mon compte Se connecter Mot de passe Mon Paris ai oublié mon Se connecte Vous n'avez pas encore de compte Créer votre compte Mon Paris S'identifier avec

**FranceConnect** 

≙v70-auth.paris.fr

16:58

Google

4 ème

 $\bullet$ 

Ajouter

Hôtel de Vil

Photo (obligatoire)

 $\overline{\bullet}$ 

nt (valeur par défaut)

**Publier** 

4 Place Saint-Gervais

Description

**Priorit** 

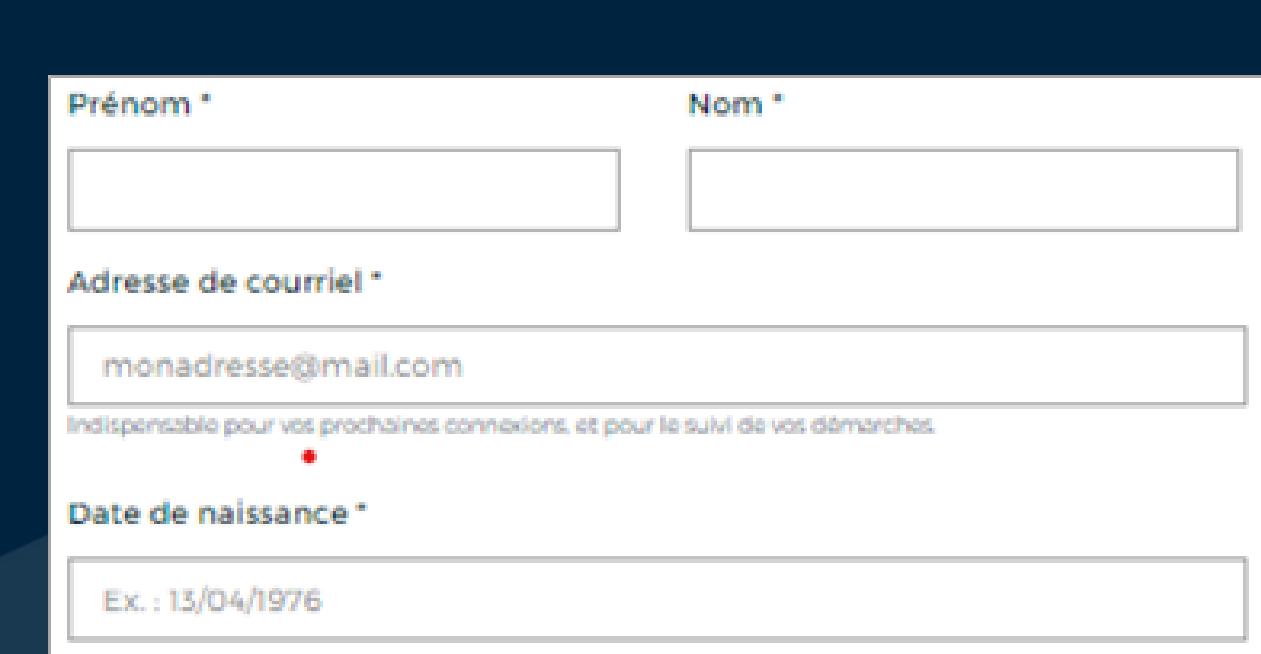

**Renseigner les 4 champs obligatoires Prénom, Nom, Date de naissance et votre adresse courriel**

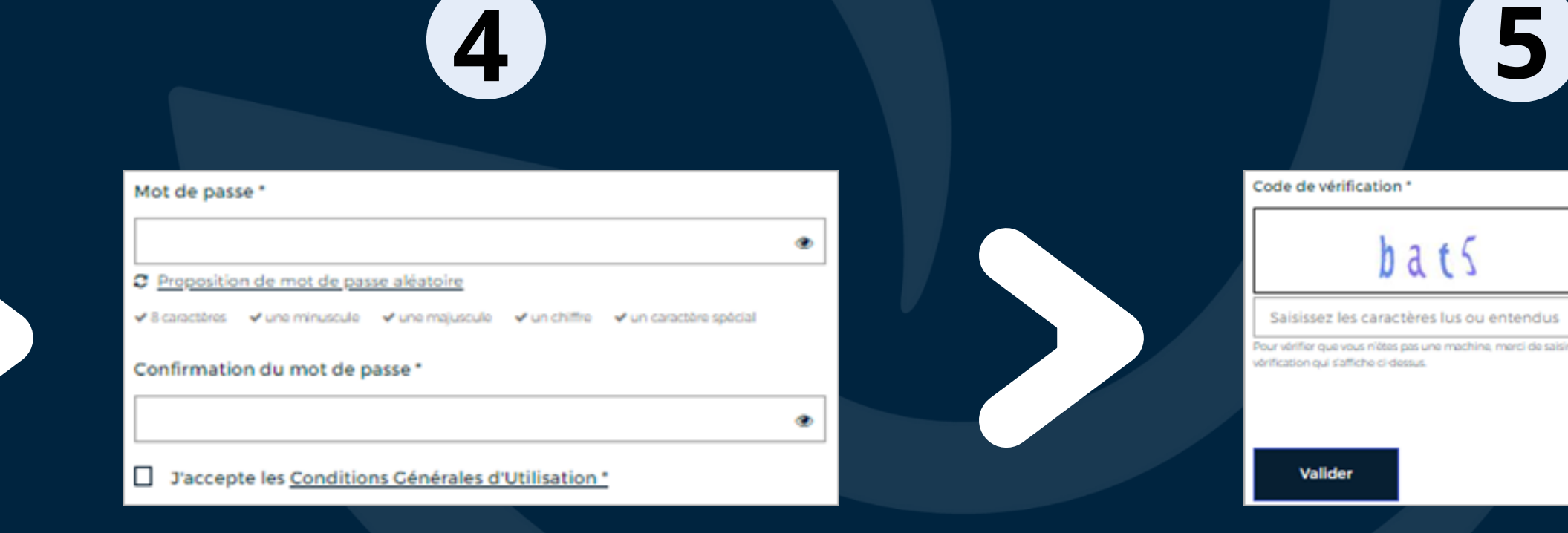

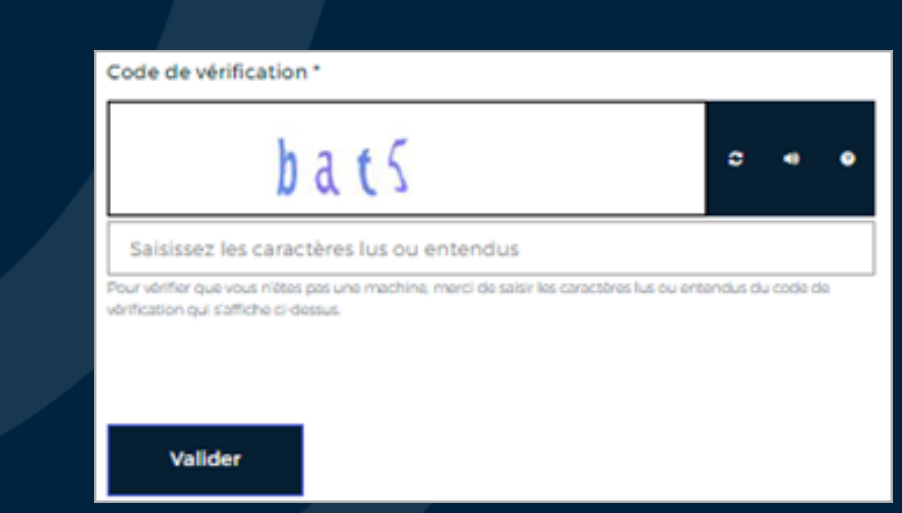

**Saisir le mot de passe (en respectant les critères de sécurité) Confirmer le mot passe Accepter les Conditions Générales d'Utilisation**

**Saisir le code de vérification Valider par le bouton**

**6**

**Activer votre compte en validant le mail reçu sur votre messagerie personnelle**